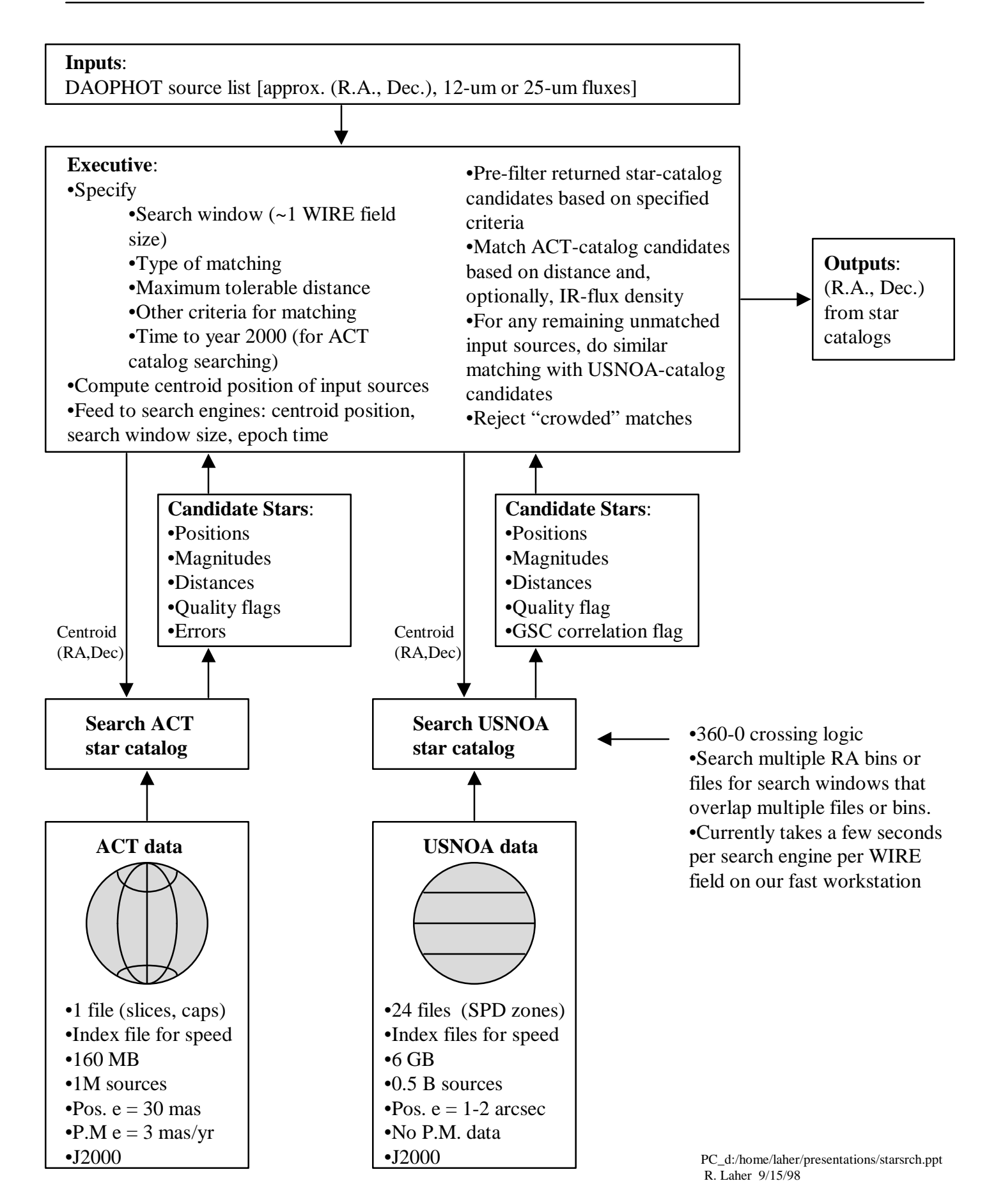

## **Optional IR-Flux Matching**

- Requires conversion of star-catalog blue and visual magnitudes into WIRE IR-band magnitudes
- The Herter Model
	- B-V color index gives effective temperature
	- Assume black-body radiation spectrum

$$
B_1 = \frac{2hc}{I^3} \frac{1}{\exp(hc / IkT) - 1}
$$
  

$$
F_1 = F_0 10^{-V/2.5} \frac{B_1}{B_0}
$$

IR Magnitude =  $-2.5 \log F_1$ 

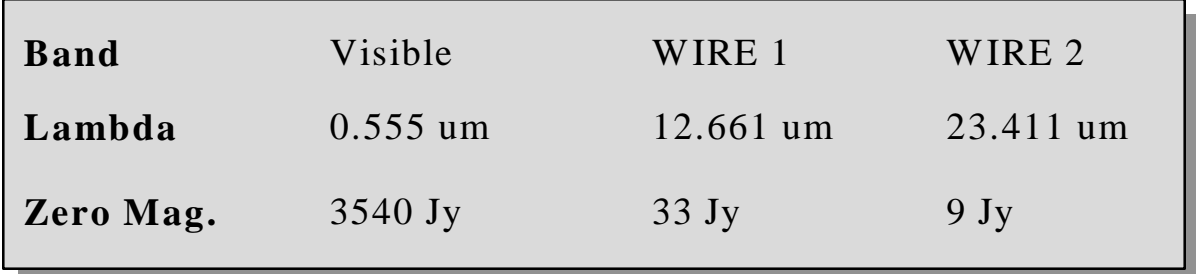

- •ACT catalog: use Johnson B-V magnitude
- •USNOA catalog: compute B-V

### **Pre-Filtering Star-Catalog Candidates**

#### • **ACT Star Catalog**

- Reject if outside R.A. and Dec. standard deviation tolerances (default is 1 arcsec)
- Reject if outside astrometric quality factor tolerance (default is  $5)$
- If this option is enabled, reject if flag indicates poor astrometry
- If IR-flux matching and this option is enabled, reject if variability is indicated

#### • **USNOA Star Catalog**

- Reject if neither of the following are true:
	- Both blue and red (visible) magnitudes are in specified range
	- Blue magnitude is in specified range and red (visible) magnitude is 99.9 and not IR-flux matching
	- Blue magnitude is 0 and red (visible) magnitude is in specified range and not IR-flux matching
- If IR-flux matching, reject if large magnitude error is indicated
- Do we want to pre-filter based on GSC correlations?

## **Facts and Features**

- Input source list in IPAC table format
- Script to create input file from DOAPHOT outputs (Olga)
	- $-$  Re-index sources  $(1, 2, 3, ...)$
	- Compute (RA, Dec) from image pixel coordinates
	- Convert instrumental magnitudes to absolute magnitudes
	- Expand IPAC table with additional relevant quantities from DAPHOT outputs
	- Filter out bad sources
		- magnitude cutoff
		- fit error cutoff
		- chi<sub>2</sub> cutoff
		- sharpness cutoff (double-sided)
	- Sort source list from brightest to dimmest
- Diagnostic output file in IPAC table format
- Output file for position refinement software:
	- ACT stars are assigned confidence weight  $= 1000$
	- $-$  USNOA stars are assigned confidence weight  $= 1$
	- Filename suffix is "-match"
- Detailed standard output

# **Additional Work Needed**

- More sophisticated matching algorithm?
- Modify input weights to include star-catalog accuracy?